УДК 891.276.001.4:553.676.006.354

Группа А59

ГОСУДАРСТВЕННЫЙ СТАНДАРТ СОЮЗА ССР

#### АСБЕСТ ХРИЗОТИЛОВЫЙ

Метод определения средней длины волокна, массовых долей волокна длиной менее 5 мм и менее 0,5 мм

гост

 $25984.2 - 83$ 

Chrysotile asbestos. Method for determination of fibre average length, mass fractions<br>of fibre of length less than 5 mm and 0,5 mm

**OKCTY 2509** 

## Дата введения 01.01.85

Настоящий стандарт устанавливает метод определения средней длины волокна и массовых долей волокна длиной менее 5 мм и менее 0,5 мм в хризотиловом асбесте (далее - асбесте).

Сущность метода заключается в определении количественного распределения волокна, по длине путем рассева его на ситах c различной величиной ячеек.

#### 1. ОТБОР ПРОБ

1.1. Методы отбора и подготовки проб - по ГОСТ 25983-83.

## 2. АППАРАТУРА

Весы лабораторные с погрешностью взвешивания не более  $0.03$  r.

Анализатор длины асбеста моделей АДА-04 илн АДА-02 (изготовляемые по технической документации, утвержденной в установленном порядке).

Анализатор длины асбеста (чертеж) состоит из рабочей камеры, представляющей собой цилиндр, разделенный внутри на шесть секций перегородками. Внутри камеры расположен ротор (вал с колками), вращающийся с частотой (6,66±0,08) с<sup>-1</sup>. Нижняя часть рабочей камеры разделена на шесть классифицирующих сит и соединена с верхней при помощи шарниров. Размеры ячеек сеток приведены в таблице.

Издание официальное

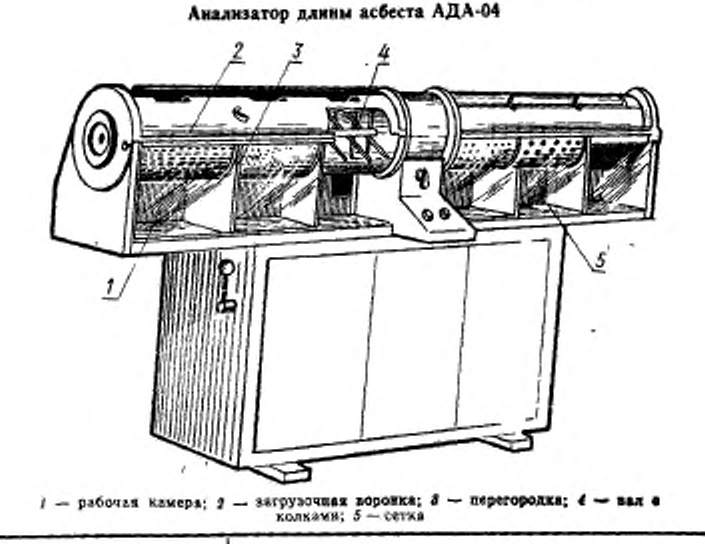

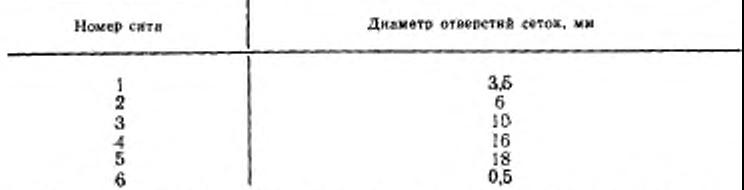

Сита экспериментально подобраны так, чтобы волокно асбеста, проходящее через них, было следующей длины:

до 5 мм - первое сито;

- до 10 мм второе сито;
- до 15 мм третье сито;
- до 20 мм четвертое сито;
- до 25 мм пятое сито;
- до 0.5 мм шестое сито.

В верхней части рабочей камеры имеются отверстия для загрузки волокна, закрывающиеся крышкой. Для сбора волокна прошедшего через сита под камерами, на подвижной платформе установлены лотки, которые на время работы аппарата прижи маются к камере снизу. 13

### C. 3 FOCT 25984.2-83

Все узлы смонтированы на корпусе аппарата.

#### 3. ПРОВЕДЕНИЕ ИСПЫТАНИЯ

3.1. Испытание проводится параллельно на двух навесках.

3.2. Навески асбеста массой 25 г с лотка поочередно помещают через загрузочные отверстия в секции рабочей камеры и плотно закрывают крышкой.

Анализатор длины асбеста приводят в действие на (300±3) с. Волокно, просеявшееся через каждое сито в лотки, собирают и взвешивают с погрешностью не более 0,03 г. Волокно, оставшееся на ситах, удаляют не взвешенным.

#### 4. ОБРАБОТКА РЕЗУЛЬТАТОВ

4.1. Среднюю длину волокна определяют как сумму произведений средней длины волокна каждого класса на его массу, отнесенную к массе навески.

Среднюю длину волокна (L<sub>cp</sub>) в миллиметрах вычисляют по формуле

$$
L_{\rm ep} = \frac{2.5\,\pi_1 + 7.5(\pi_2 - \pi_1) + 12.5(\pi_1 - \pi_2) + 17.5(\pi_1 - \pi_3) + 22.5(\pi_5 - \pi_1) + 27.5(25 - \pi_5)}{m}
$$

$$
\frac{m}{m}
$$

где  $m_1$ ,  $m_2$ ,  $m_3$ ,  $m_4$ ,  $m_5$  — масса асбеста, прощедшего соответственно через 1, 2, 3, 4, 5 сита, г;

m — масса навески, г (25);

(25-т,) - масса асбеста, оставшегося на пятом сите, г;

2.5: 7.5: 12.5: 17.5: 22.5: 27.5 - средняя длина расчетных классов, мм.

4.2. Массовую долю волокна длиной менее 5 мм (С<sub>5</sub>) в процентах вычисляют по формуле

$$
C_{\rm s} = \frac{m_{\rm s} \cdot 100}{m} \; .
$$

4.3. Массовую долю волокна длиной менее 0,5 мм (Со5) в процентах вычисляют по формуле

$$
C_{\rho 5} = \frac{m_{\mathbf{6}} \cdot 100}{m} \ ,
$$

где т<sub>в</sub> — масса фракции, прошедшей через сито № 6, г.

10

ST 7400

4.4. За результат анализа принимают среднее арифметическое результатов двух параллельных определений, абсолютные расхождения между которыми не должны превышать:

0.3 мм — по средней длине волокна;

*\*

2,0 % — по массовой доле волокна длиной менее 5 мм;

0,6 % — по массовой доле волокна длиной менее 0,5 мы.

4.5. Если расхождение между результатами двух параллельных определений превышает приведенные значения величин, испытания повторяют.

За окончательный результат испытания принимают среднее арифметическое результатов двух последних определений.

## ИНФОРМАЦИОННЫЕ ДАННЫЕ

## 1. РАЗРАБОТАН И ВНЕСЕН Министерством промышленности строительных материалов СССР

# РАЗРАБОТЧИКИ

Б. А. Половнев. А. М. Маркелова, Л. Т. Казарович, Р. Я. Комарова, И. П Козырина, Н. Г. Мананкова

- 2. УТВЕРЖДЕН И ВВЕДЕН В ДЕЙСТВИЕ Постановлением Государственного комитета СССР по стандартам 1983 г. № 5642
- 3. ВЗАМЕН ГОСТ 12871—67 в части п. 3.6
- 4. ССЫЛОЧНЫЕ НОРМАТИВНО ТЕХНИЧЕСКИЕ ДОКУМЕН-ТЫ

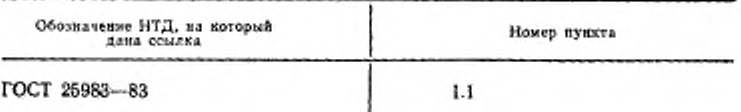

- 5. Ограничение срока действия снято Протоколом Межгосударственного совета по стандартизации, метрологии и сертификации № 4 от 21.10.93
- 6. ПЕРЕИЗДАНИЕ. Январь 1994 г.

Изменение № 1 ГОСТ 25984.2-83 Асбест хризотиловый. Метод определения средней длины волокия, массовых долей волокиа длиной менее 5 мм к менее 0,5 мм

Принято Межгосударственным Советом по стандартизации, метрологии и сертификации (протокол № 7 от 26.04.95)

Дата введения 1996-01-01

За принятие проголосовали:

٠

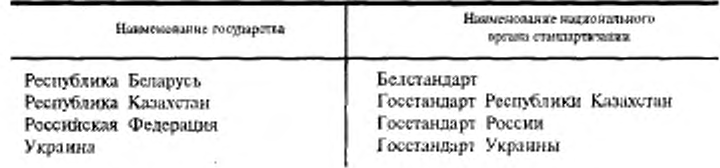

(Продолжение см. с. 14)

13.

Раздел 2. Первый абзац. Исключить слово: «взвешивания».

Пункт 4.1 дополнить словами: «При м,< т, среднюю длину волокна (  $I_m$ ) в миллиметрах вычисляют по формуле

$$
L_{\epsilon_p} = \frac{2\beta m_1 + 7\beta(m_1 - m_1) + 12\beta(m_1 - m_2) + 17\beta(m_4 - m_1) + 22\beta(25 - m_6)}{m}.
$$

При т<sub>ь</sub>< т, среднюю длину волокна (Д,) в миллиметрах вычисляют по формуле

$$
L_{eq} = \frac{2,5m_1+7.5(m_1-m_1)+12,5(m_1-m_2)+17,5(25-m_3)}{m} \quad \times
$$

(ИУС № 12 1995 г.)

 $14$